## Help with writing an essay free >>>CLICK HERE<<<

Help with writing an essay free

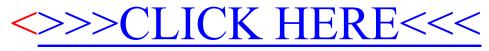